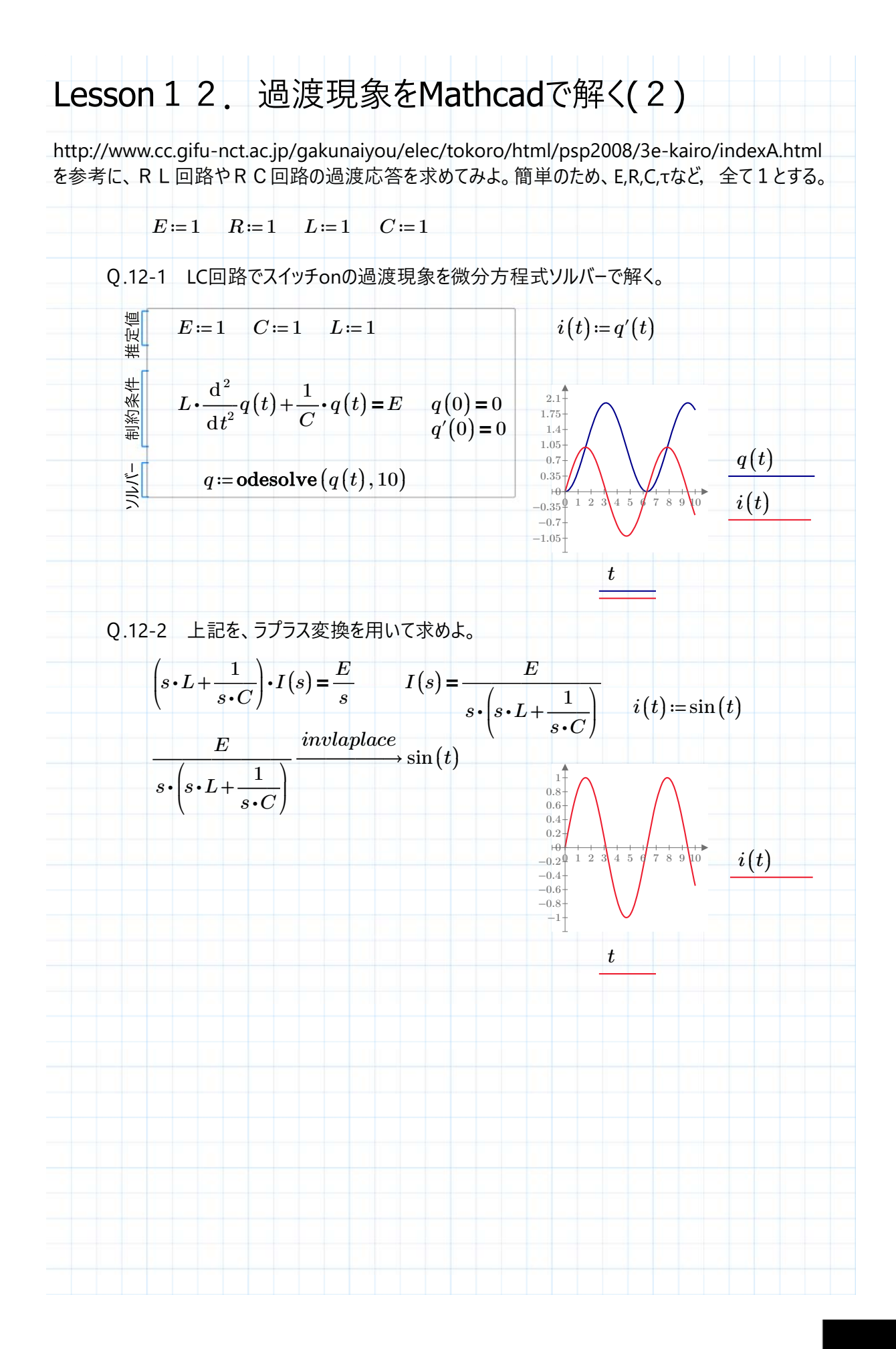

ページ 1 / 2非商用利用に限る

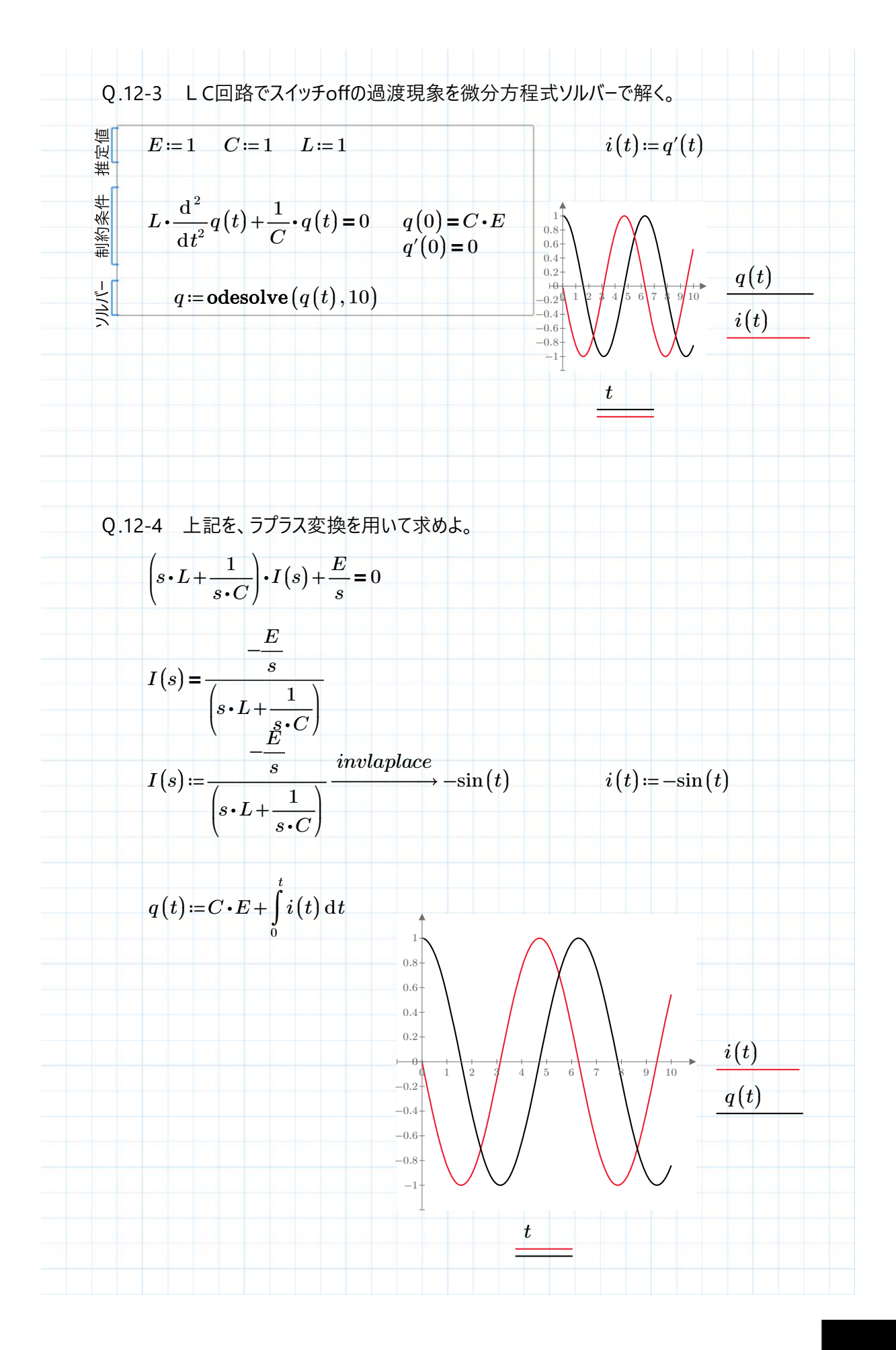

ページ 2 / 2非商用利用に限る